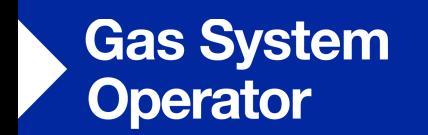

## **EU Update**

**Transmission Workgroup**  4th October 2018

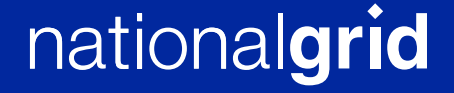

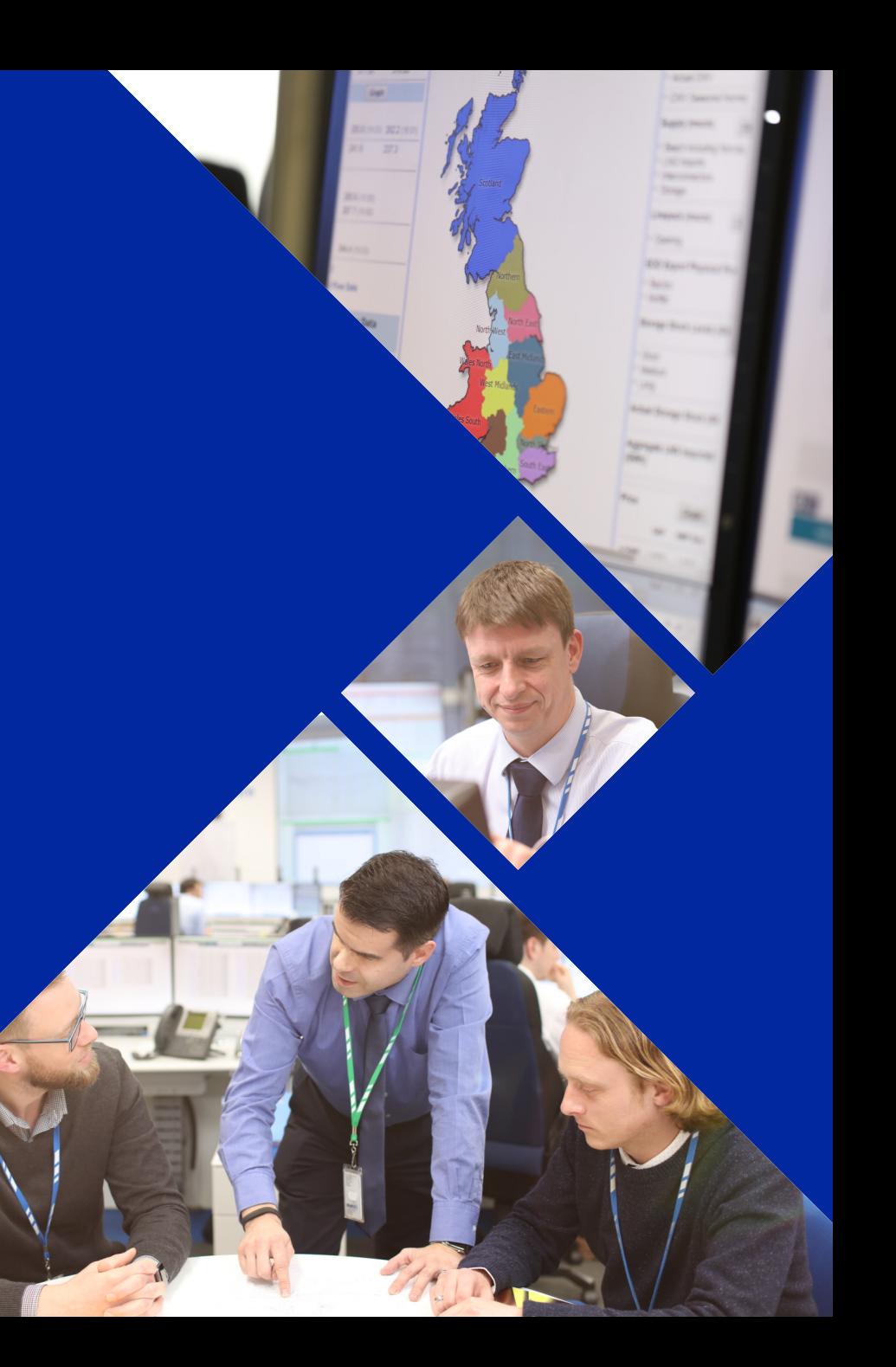

## **ACER's report on TSOs' revenues**

#### **Background**

- Art. 34 TAR NC: ACER is obliged to produce the report on 'methodologies and parameters used to determine the allowed/target revenue of TSOs'
- ACER hired a consultant (ECA) to produce the report. An event was organised on 20 Sept. to present the provisional report (report will be published late Oct.)

#### **Report content and provisional conclusions**

- Description of EU Member State methodologies
	- Covering: overall regulatory framework; determining and setting expenditures; regulatory asset base; WACC; other regulatory mechanisms
- Evaluation of EU methodological practises (this goes beyond what we wanted)
	- Covering topics listed above evaluation of the relative effectiveness of methodologies
	- Categorisation of objectives: economic efficiency, risk allocation, other regulatory and consumer issues

#### **National Grid** 2

## **ACER's report on TSOs' revenues**

#### **Report content and provisional conclusions (cont…)**

- Report explores if there can be a level of consistency and standardisation between NRAs
- ECA see report as starting point for more transparency
- Acknowledge that harmonisation wouldn't be appropriate for many regulatory components, including the overall regulatory framework, due to national conditions
- Harmonised glossary / definitions not included too much variation throughout EU

#### **Stakeholders and EC**

- Stakeholders generally supportive
	- 'benchmarking' was encourage by IFIEC
- EC welcomed the report:
	- will be used to feed into future EC studies on TSO revenue
- **National Grid** 3 • Number of NRAs sceptical: "regulating the regulator"

## **Madrid Forum 16-17 October 2018**

#### **Role of gases in the decarbonisation of the EU's energy sector**

- Role of gases in decarbonising the EU energy mix
- The potential contribution of gas infrastructure to decarbonisation
- Potential challenges for gases in the energy transition
- Sector coupling the potential of linking the electricity and gas sector

#### **EU internal gas market**

- Potential measures for upgrading the EU internal gas market
- Network Code implementation
- Improving market functioning in the Energy Community

## Change in focus from implementation to future role of gas

## **FUNC: Issue Overview ( http://www.gasncfunc.eu/ )**

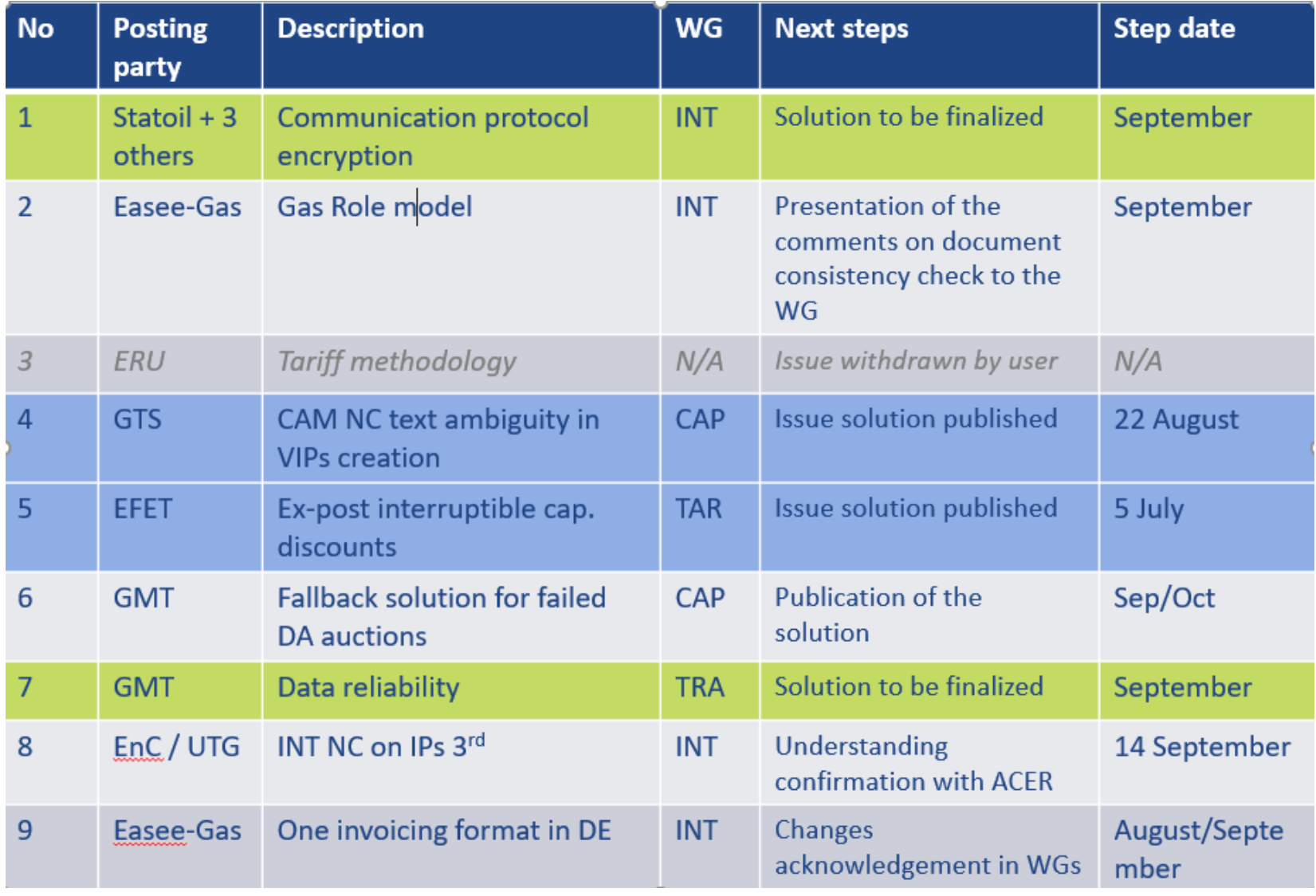

## **EU Data Exchange**

#### **ENTSOG-EASEE-Gas Data Exchange Workshop (4th October 2018)**

- Purpose: to share information with the market on recent data exchange developments and discuss Edigas v6
- Agenda at

https://www.entsog.eu/events/entsog-and-easee-gas-joint-workshop-on-data-communication-harmonisation-for-gastransmission?utm\_medium=email&utm\_campaign=INVITATION%20%20ENTSOG%20and%20EASEEgas%20joint%20workshop%20on%20Data%20Communication%20Harmonisation%20for%20Gas%20Transmission&u tm\_content=INVITATION%20%20ENTSOG%20and%20EASEEgas%20joint%20workshop%20on%20Data%20Communication%20Harmonisation%20for%20Gas%20Transmission+C ID\_e9622b96c11d7a651803e3cd462961c3&utm\_source=CampaignMonitor&utm\_term=here#registration

#### **FUNC Issue on Data Exchange Solutions at Virtual Trading Points (VTPs) and storage**

- ENTSOG's current thinking is that any INT Code amendment should only cover trade nominations, not trade notifications or storage sites
- Further discussion scheduled in October with ACER and other stakeholders

## **Other issues**

#### **ACER study on conditional capacity products**

- TSOs currently being surveyed by Baringa on conditional capacity products
- ENTSOG shall be developing a coordinated response to ACER
- Preliminary findings by consultant to be presented at ACER workshop on 4 December
- https://www.acer.europa.eu/Events/ACER-workshop-on-conditional-capacity/default.aspx

#### **EC consultation on Summertime arrangements**

- Options being considered
	- Keeping current EU summertime arrangements
	- Discontinuing current bi-annual time changes for all Member States
- ENTSOG considering impact on gas day for new consultation

# nationalgrid